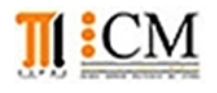

## INSTITUTO DE CIENCIAS MATEMÁTICAS **ICM00794 - FUNDAMENTOS DE COMPUTACIÓN**

2da Evaluación I Término 2012-2013

Agosto 28, 2012

Paralelo: …. Matricula: ..................Nombre: Firma:

## **TODOS LOS TEMAS SE PRESENTAN EN MATLAB**

**Tema 1** (20 puntos) **a)** Escriba las funciones denominadas **band**(**A**,**B**), que devuelve resultado " **A** ʌ **B**" entre 2 variables enteras, y otra función **bor**(**A**,**B**) que devuelve el "**A** v **B**" entre 2 variables enteras.

Ambas funciones retornan 1 si es verdadero y 0 si es falso, deben validar los datos de A y B, de existir un error devuelven -1.

**b)** Escriba un programa que solicite valores para las variables A, B y C, usando las funciones anteriores evalúe las siguientes ecuaciones:

*Rúbrica: funciones band (5 puntos), bor (5 puntos), Programa estructurado y uso de funciones creadas en operaciones (10 puntos)*

**Tema 2**. (25 puntos) El cifrado musical americano deriva de la notación griega que nombraba las notas desde la letra alfa hasta la gamma, siendo alfa la nota "la" actual y gamma la nota "sol" actual, tal como se muestra en el teclado de la figura.

Realice una función **teclanum**(**canción**), que permita recibir una **canción** en cifrado americano mediante una cadena de caracteres, y la transforme en un arreglo que represente el número de la tecla a ser

*Nota: Considere un arreglo de letras y símbolos ordenados por posición, al implementar # observe que le añade una posición (+1) a la tecla anterior.*

*Referencia: http://es.wikipedia.org/wiki/Cifrado\_ingl%C3%A9s , http://www.bgfl.org/custom/resources\_ftp/client\_ftp/ks2/music/piano/index.htm Rúbrica: Definición de función (5 puntos), selección de numero de tecla (10 puntos), determinar tecla con dos caracteres (10 puntos)*

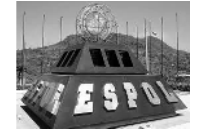

usada en secuencia.

**Tema 3**. (25 puntos). En los contextos de fotografía digital, una imagen puede ser representada en una escala de grises, corresponden a un conjunto de colores en tonalidades entre el blanco y negro. Se emplean 8 bits para representar cada píxel lo que sólo permite una escala con 256 intensidades o escalas de gris [0,255].

**a**) Realice una función **totaltinta**(**matriz**) que para una imagen representada en una **matriz** de nxm, muestre el equivalente numérico de las unidades de tinta a consumir en la imagen.

Suponga que en una impresora de inyección de tinta, el consumo de tinta corresponde al número escrito en la casilla de la **matriz** escala de gris.

**b**) Realice una función **imgnegativa**(**matriz**) que cambie la imagen a negativo, invirtiendo los valores en la escala [0,255] que contiene cada pixel (casilla).

Tal como se muestra en el ejemplo.

*Referencia: es.wikipedia.org/wiki/Escala\_de\_grises Rúbrica: definición de funciones (5 puntos), literal a (10 puntos), literal b (10 puntos)*

**Tema 4**. (30 puntos) El Consejo Nacional Electoral requiere de un programa que permita administrar los datos de registros de los afiliados a partidos y movimientos políticos, presentados al inicio para un proceso electoral.

Los datos disponibles se encuentran listados en dos tablas de datos como las siguientes:

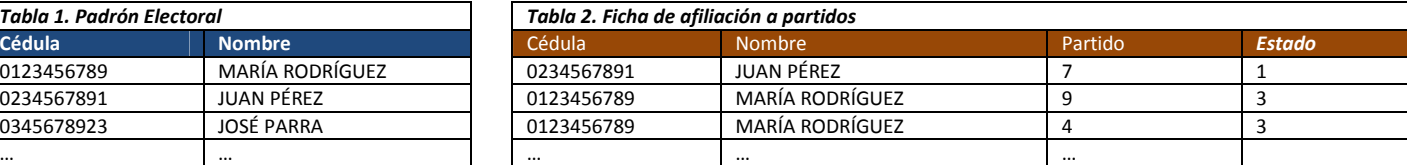

El programa debe permitir el ingreso de las tablas (1 y 2), luego validar y registrar el *Estado* final conforme a los criterios mostrados en la tabla 3. Para revisar cada registro por cada criterio, solo se validaran los registros con *Estado* "1",

Si luego de revisar y validar, el *Estado* del registro se mantiene en "1", éste se considera válido.

Al final presente una tabla de "*Resultado*" que liste cuántos registros por estado tiene cada partido.

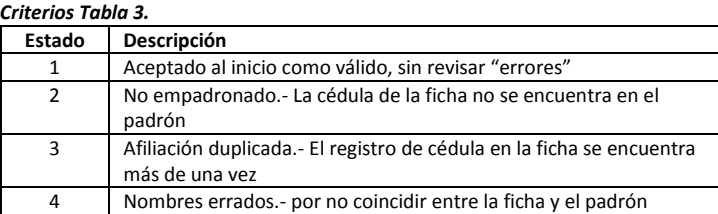

*Resultado* Estado

*Nota: para comparar cadenas de caracteres, puede usar la función strcmp(cadenaA,cadenaB) Referencia: "El sistema del CNE permitió la confusión de identidades", 6 –Agosto-2012, www.expreso.ec Rúbrica. Ingreso con estructura de datos (5 puntos), validar empadronados (5 puntos), validar duplicados (5 puntos), validar nombres (5 puntos), Contador de registros por estado (5 puntos), Algoritmo estructurado (5 puntos)* **Partido** 1 2 **1 2 3**

*2daEvaIterm20120828\_v1*

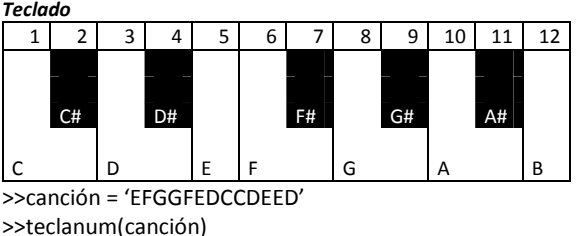

**matriz**

ans= 5 6 8 8 6 5 3 1 1 3 5 5 3

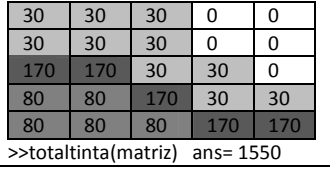

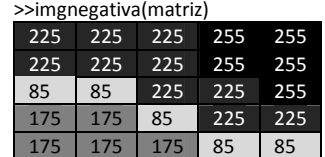

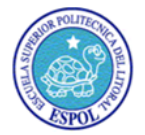

 $X = (A \vee B) \wedge (A \wedge C)$  $Y=(A \wedge B) \vee (B \wedge C)$  $Z = A v(A \land B)$  $W = C \wedge (A \vee B)$